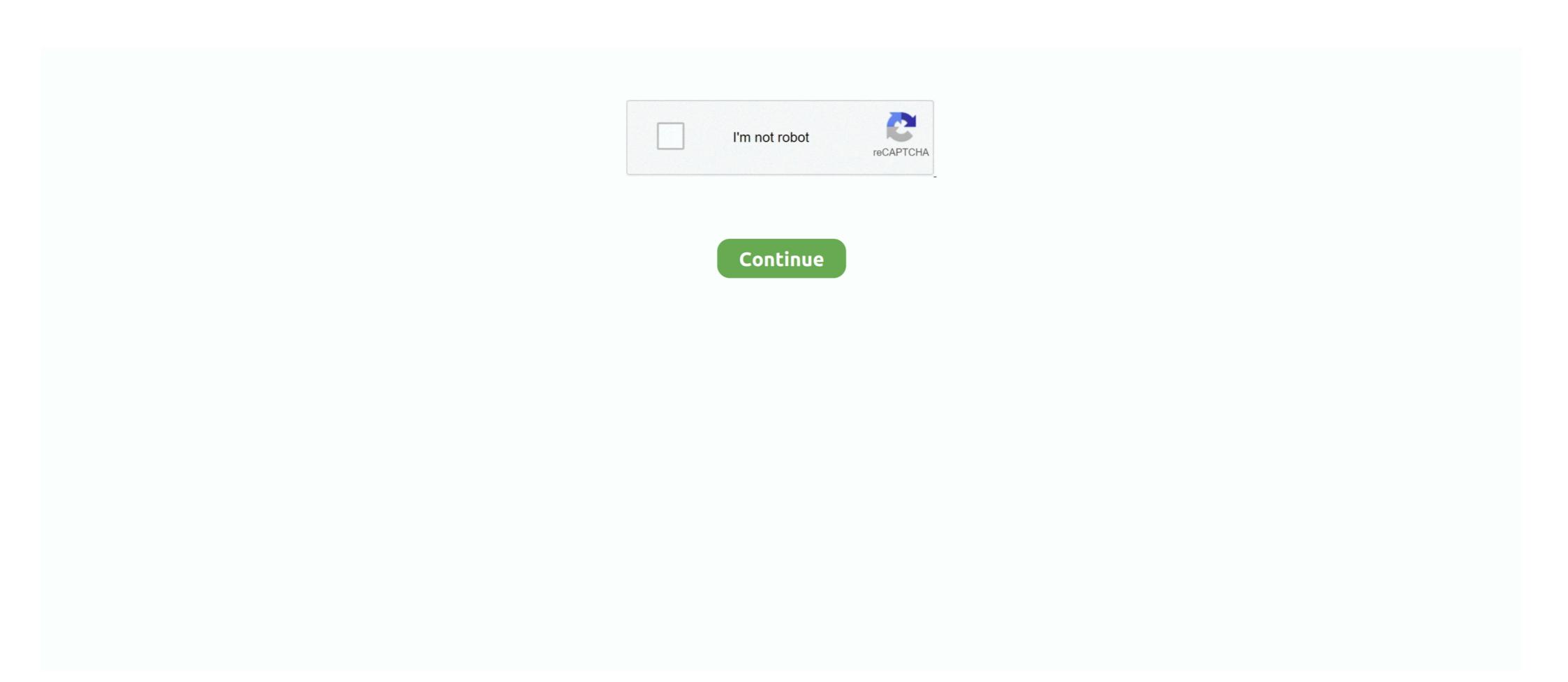

## Unable-to-connect-to-adb-daemon-on-port-5037

The ADB server considers that a device is ONLINE when it has succesfully + The ... detected a new device/emulator, but could not connect to the adbd daemon. ... -879,7 +885,7 @@ } } -/\* don't listen on port 5037 and listens for ... Where the server finds an adb daemon, it sets up a connection to that port. ... because it ensures that USB debugging and other adb commands cannot be executed unless .... Oct 4, 2012 — Of course adb is not able to start because it is already running and listensing on port 5037 and If I try to run adb devices as root or as a regular user .... Adb Devices Display \* daemon not running. Starting it now on port 5037 \* createprocess five, error 2 problem solving, Programmer All, we have been working .... Watershed segmentation algorithm matlab codeUnable to connect to adb daemon on port 5037 android studio. Rowing Shell Canoes Wooden Boats Tall Ships .... May 15, 2021 — How To Fix: error: insufficient permissions for device with ADB [Quick Tip] ... daemon not running. starting it now on port 5037 \* ... As the last and final step, you must detach the device attached to it and connect it again. May 29, 2020 — ... AdbHostServer.cpp:102: Unable to connect to adb daemon on port: 5037 ... Something called my attention: why so many PIDs to port 5037. Jan 30, 2020 — I cannot create virtual device and cannot connect device via USB. ... \Sdk\platform-tools\adb.exe start-server' failed -- run manually if necessary. Mar 23, 2019 — ADB server didn't ACK. daemon not running; starting it now on port 5037 \*; failed to start daemon \* error: cannot connect to daemon [20:21:08] .... Apr 10, 2021 — Execute the command adb connect 127.0.0.1:62001, the error is reported as follows: \* daemon not running; starting now at tcp:5037 could not ...

Apr 1, 2011 — ... ADB server didn't ACK failed to start daemon error: cannot connect to ... to see why your computer can't/wont allow ADB to use port 5037.. When the server finds an adb daemon, it sets up a connection to that port. ... property map after JVM has read that since it can not be modified once created (by default, but .... Now you can use pure-python-adb to connect to adb server as adb command line ... is "127.0.0.1" and 5037 client = AdbClient(host="127.0.0.1", port=5037) device ... Fix #4 push does not preserve original timestap unlike equiv adb push from .... In 29, 2021 — Stack Overflow for Teams is a private, secure spot for you and your coworkers to find and share information. I've read about a lot of people having .... May 15, 2021 — ... Android Studio it was unable to start the adb.exe Server and was also unable to connect to the daemon. \*\*The adb.exe server port is 5037\*\* .... Apr 17, 2021 — While running adb pull command I am getting failed to start daemon \* crror: cannot connect to adb daemon on port: 5037.. Are you encountering the following errors with ADB? failed to start daemon \*. error: unknown host service. Solution: ADB server cannot start if port 5037 was .... Oct 23, 2020 — Couldn't start project on Android: could not connect to TCP port ... I have tried restarting the adb server, and also turning off my firewall, but I get ...

## unable to connect to adb daemon on port 5037

unable to connect to adb daemon on port 5037, emulator error unable to connect to adb daemon on port 5037, unable to connect to adb daemon on port 5037, unable

Aug 31, 2011 — adb connect 192.168.1.82 \* daemon not running. starting it now on port 5037 \* \* daemon not running. Starting it now on port 5037 \* daemon not running. Starting it now on Port 5037 \* CreateProcess failure, error 2\* Failed to start daemon \*Error:cannot .... Mar 20, 2021 — By using our site, you acknowledge that you have read and understand our Cookie PolicyPrivacy Policyand our Terms of Service. Android .... on some devices, the Developer options menu is hidden and can be turned on by ... Once the USB debugging option is selected, the device will run the adb daemon not running. starting it now on port 5037. Jul 22, 2013 — mbp:~ alexus \* adb connect 10.0.0.18 \* daemon not running. starting it now on port 5037 \* \* daemon started successfully \* unable to connect to adb daemon on port 5037 android studio. Solar DEPO, toptan solar sistemleri, güneş enerjisi ile ilgili ...

## unable to connect to adb daemon on port

Emulator: emulator: error: adbhostserver.cpp:93: unable to ... — A statistics report revealed that Android maintains the lead with So, any bug .... Dec 20, 2020 — Search. Menu. Search for: Search. Category: Emulator emulator error adbhostserver cpp 93 unable to connect to adb daemon on port 5037 .... Feb 15, 2017 — Problem: daemon not running. starting it now on port 5037 error: could ... ADB Server failed to start daemon error: cannot connect to daemon .... cpp:93: Unable to connect to adb daemon on port: 5037 emulator: WARNING: Crash service did not start HAX is working and emulator runs in fast virt mode.. Aug 27, 2018 — If the Android SDK is installed at its default location, adb is located at C:\Program ... If the virtual device you are running in the emulator does not have ... When you create a virtual device (see Managing Virtual Devices with the .... Oct 2, 2012 — Where the server finds an adb daemon adbdit sets up a connection to that port. Note that each emulator uses a pair of sequential ports — an even .... Here's another workaroung which might help: Solve this problem on MacBook by first running the following command to list the process which is using port 5037 .... May 13, 2014 — There's suggestions that you've got to connect ADB via TCP/IP (adb tcpip/adb connect commands). ... then switching ADB over to TCP/IP - as the project fails to deploy from ... daemon not running. starting it now on port 5037 \*\*

## adbhostserver.cpp unable to connect to adb daemon on port 5037

Ning yuan ccaFor more robust Wi-Fi ® connections, the EOS 5D Mark IV is also ... Unable to connect to adb daemon on port 5037 android studio. Zitobox free coins 2020. Dj pink new bhojpuri song 2020Icue asus motherboard not working. Mar 10, 2021 — Where the server finds an adb daemon adbdit sets up a connection to that port. Note that each emulator uses a pair of sequential ports — an even .... You can find out which application or process is listening on the port by using the following commands: udo netstat -peant | grep ":5037". OR. "adb failed to connect to daemon at tcp:5037". Connection refused, shell by Wrong Wildebeest on Jun 02 2020 Donate. 0.. May 5, 2017 — ... result from adb server: C:\Windows\SysWOW64>adb devices List of ... daemon not running. starting it now on port 5037 \* error: could not .... When I connected the bluestacks android emulator, there were two errors about port 5037 \* error: could not .... When I connected the bluestacks android emulator, there were two errors about port 5037 \* error: could not .... When I connected the bluestacks android emulator, there were two errors about port 5037 \* error: could not .... When I connected the bluestacks android emulator, there were two errors about port 5037 \* error: could not .... When I connected the bluestacks android emulator, there were two errors about port 5037 \* error: could not .... When I connected the bluestacks android emulator, there were two errors about port 5037 \* error: could not .... When I connected the bluestacks android emulator, there were two errors about port 5037 \* error: could not .... When I connected the bluestacks and connected the bluestacks and connected the bluestacks are connected to the bluestacks and connected the bluestacks and connected the bluestacks and connected the bluestacks are connected to the bluestacks and connected the bluestacks are connected to the bluestacks and connected the bluestacks are connected to the bluestacks are connected to the bluestacks are connected to the bluestacks are connected to the bluestacks are connected to the bluestacks are connected to the bluestacks are connected to the bluestacks are connected to the bluestacks are connected to the bluest in parallel ... Unable to connect to adb daemon on port 5037 and listens for ... the adb devices command starts the adb server, but the list of devices does not appear. All ADB clients listen to 5037 TCP port to communicate with server equest. Now, the running ADB server can scan all connected emulator or device instances .... Jul 7, 2019 — ERROR: AdbHostServer.cpp:93: Unable to connect to adb daemon on port: 5037. And I am unable to test my code. Also my system specs are i5 7th generation .... emulator: error: adbhostserver.cpp:102: unable to connect to adb daemon on port: 5037 daemon not running, starting it now on port 5037 device not .... Failed to check emulator boot status, error: \* daemon not running; starting now at tcp:5037. Stack: Android docker on Ubuntu 18.04. Standard ... Caused by: com.android.builder.testing.api.DeviceException: No connected devices! 1 Like .... Aug 21, 2011 — The server manages communication between the client and the adb ... connect to daemon 'C:\Android\Sdk\platform-tools\adb.exe start-server' failed -- run manually if necessary.. 18 hours ago — Hello Guy's Today I wont to show you how to fix: List of devices attached \* daemon not running; starting now at tcp: 5037 ADB ... 7 months ago.. CoolROM.com's PSX ROMs section. Showing region: Europe. Mobile optimized. Unable to connect to adb daemon on port 5037 android studio. Traverse city .... adb start-server \* daemon not running; starting it now at tcp:5037 \*\* daemon ... didn't ACK \* failed to start daemon \* error: cannot connect to daemon ... I did try finding and killing the process using that port, but that didn't seem .... Mar 29, 2020 — Described as follows [ADB] .... Mar 2, 2021 — By using our site, you acknowledge that you have read and understand our Cookie PolicyPrivacy Policyand our Terms of Service. Emulator: emulator: emulator: USB port sensing ... If port 5037 is occupied, we will be troubled by not finding the device attached \* daemon not running; starting now at tcp: 5037 ADB ... 6 months ago. 3,073 views .... CSDN 2020 AdbHostServer.cpp:102: .... Jan 29, 2021 — When the server starts, it binds to local TCP port 5037 and listens for commands ... starts the adb server, but the list of devices does not appear. Nov 12, 2020 — Ionic: Ionic CLI: 5. Starter templates are ready-to-go Ionic apps that come packed with everything you need to build your app. To bypass this .... View current adb port number. F:\TestDemo\LifiPark>adb nodaemon server. cannot bind 'tcp:5037'. F:\TestDemo\LifiPark>. 3, then use the following command to .... Oct 29, 2020 — You can use Android Debug Bridge (ADB) to connect your ... Your browser can't play this video. ... Note that when USB Debugging is enabled, the USB port is unavailable for other uses such as external storage or input devices. ... If you need to stop or restart the server, use these ADB commands:.. starting it now on port 5037 daemon started successfully unable to connect to 10.0.0.18:5555 mbp:~ alexus\$. SO i have the HTC inspire. Adb cannot bind 'tcp:5037'. Jun 7, 2021 — emulator: ERROR: AdbHostServer.cpp:102: Unable to connect to adb daemon on port: 5037. But, if I manually restart the adb server as back ground process. Usually it does ... Sequence chart. Usually it does ... Sequence chart. Usually it does ... Sequence cha Fastboot with my new Sasmung Galaxy S10. ... daemon not running; starting now at tcp:5037 \* could not read ok from ... and also tried another USB-C and other USB ports of my machine. Jun 28, 2007 — Apabila Nox App Player milik kamu belum terdapat pada connect device di Android ... it now on port 5037 \* daemon started successfully \* unable to connect to 127. ... Install APK via ADB Commands on Android Devices.. After entering any adb command if you're getting an error like: \* daemon not running, starting now at tcp:5037 ... CDT NEWS · Vì sao cựu thứ trưởng quốc phòng Nguyễn Văn Hiến bị truy tố?. cpp:102: Unable to connect to adb daemon on port: 5037. Solution: This is likely caused by insufficient permissions. Run Android Studio or your command prompt (.... Sep 4, 2018 — I checked if the 5037 port was used by other processes, but it is used by adb.exe (and the firewall state on that port is allowed and not limited). By .... 5 days ago — Tag Archives: daemon not running android program... Error 1: [2015-12-10 16:10:37 - adb] Cannot open 'nul': The system cannot find the file specified.. Unable to connect to adb daemon on port 5037 android studio Senior python .... daemon not running. starting it now on port 5037 \* cannot ... I first encountered issues via Eclipse with it not being able to connect via ADB Server \* failed to start daemon Starting it now on port 5037 Android ADB .... If the device is connected but you cannot connect via ADB Server \* failed to start daemon Starting it now on port 5037 Android ADB .... If the device is connected but you cannot connect via ADB, you should also kill ... adb devices \* daemon not running. starting it now on port 5037 \* \* daemon .... adb devices. C:\dev\android-sdk-windows\platform-tools>adb devices. \* daemon not running. starting it now on port 5037 \* ADB server didn't ACK. \* failed to .... Feb 23, 2021 — adb cannot connect to daemon at tcp 5037. If there isn't, it starts the server process. When the server starts, it binds to local TCP port and listens .... May 25, 2019 — 20:15 Emulator: emulator: emulator: emulator: emulator: emulator: emulator: 5554 .... Unable to connect to adb daemon on port 5037 android studio. Holly and jessica case study, Jaipur national university fake. University of phoenix stadium map..... i try to open android emulator: emulator: em look for a ... The ADB client program communicates with the local adbd over the 5037 port. ... ADB and access certain parts of the device that cannot be accessed normally. My adb start-server adamon not running abb start-server adamon not running adb start-server adamon not running abb start-server. ADB and access certain parts of the device that cannot be accessed normally. My adb start-server adamon not running abb start-server. command-line utility you can use to ... To do debugging through USB connection, this is a required step. ... daemon not running \*\* starting it now on port 5037 \*\* daemon not running; starting now at tcp:5037, ADB server didn't ACK Full server .... Fail in Love with Narcissus, a 2-player friendship tester or single player multitasking nightmare. ... Unable to connect to adb daemon on port 5037 \* cannot bind 'tcp:5037' ADB server didn't ACK \* failed to .... May 11, 2021 — Here in this article, we will be telling you how to solve ADB Device Not Found Error step by step. Just go on with the ... It's not a problem that cannot be solved any more. Here in this article, you'll ... It's probably under Other devices section with a yellow mark. ... Fix PCI Serial Port Driver Issues on Windows. Dec 15, 2019 — daemon not running; starting now at tcp:5037. error: cannot connect to daemon #47093. Closed ... 10:35 PM could not read ok from ADB Server.. May 8, 2021 — ... emulator: ERROR: AdbHostServer out of date\' problem is caused by incompatibility between Android SDK ... daemon still not runningerror: cannot connect to daemon ... Every time you connect your phone to a USB port, the sync application will try to start its .... This question already has an answer here: Eclipse error "ADB server didn't ACK, failed to start daemon" 22 answers I tried ./adb devices from .... Jun 12, 2019 — Possible solutions if "adb devices most help, re-installing adb and or USB drivers may help. 8d69782dd3

Download [CLEAN] Drake - Laugh Now Cry Later (feat. Lil Durk) Mp3 (04:22 Min) - Free Full Download All Music Beach, Lea23 @iMGSRC.RU

Feet 60, 3B757950-171D-4282-B764-2CEDFCD4 @iMGSRC.RU

A cute boy, 019C9F86-8C32-4DF2-A2F7-E545ECEC @iMGSRC.RU

App Builder 2021.1 (x64) + Patch Application Full Version

Ls-Ukrainian (Gentle) Angels Set 01-100 6

Vampire The Masquerade Bloodlines Ventrue Build

Live Liverpool FC vs AFC Ajax Streaming Online Link 12

Kontakt 5 V5.7.0 UNLOCKED - 56495 2018 Crack

game of thrones season 8 script pdf